# Introduction to MIPS Assembly Programming

January 23–25, 2013

# **Outline**

## [Overview of assembly programming](#page-2-0)

[MARS tutorial](#page-2-0) [MIPS assembly syntax](#page-2-0) [Role of pseudocode](#page-5-0)

## [Some simple instructions](#page-7-0)

[Integer logic and arithmetic](#page-9-0) [Manipulating register values](#page-13-0)

### [Interacting with data memory](#page-14-0)

[Declaring constants and variables](#page-15-0) [Reading and writing](#page-18-0)

### [Performing input and output](#page-22-0)

[Memory-mapped I/O, role of the OS](#page-23-0) [Using the systemcall interface](#page-25-0)

# Assembly program template

**# Author: your name # Date: current date # Description: high-level description of your program**

#### **.data**

Data segment:

• constant and variable definitions go here

**.text**

Text segment:

<span id="page-2-0"></span>• assembly instructions go here

# Components of an assembly program

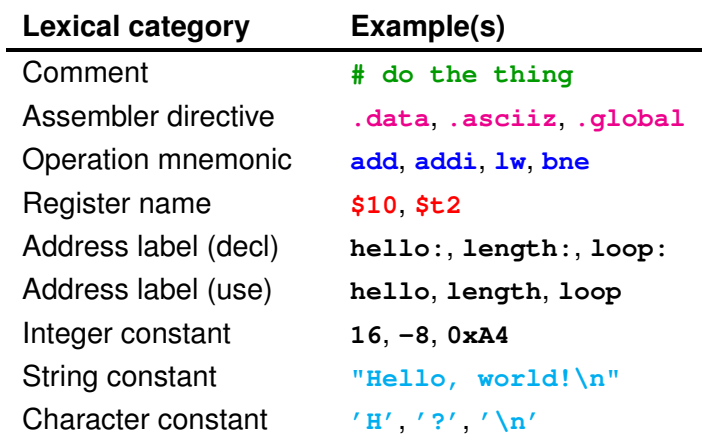

## Lexical categories in hello world

**# Author: Eric Walkingshaw # Date: Jan 18, 2013 # Description: A simple hello world program! .data # add this stuff to the data segment # load the hello string into data memory hello: .asciiz "Hello, world!" .text # now we're in the text segment li \$v0, 4 # set up print string syscall la \$a0, hello # argument to print string syscall # tell the OS to do the syscall li \$v0, 10 # set up exit syscall syscall # tell the OS to do the syscall**

## Pseudocode

## What is pseudocode?

- **informal** language
- intended to be read by humans

Useful in two different roles in this class:

- 1. for understanding assembly instructions
- 2. for describing algorithms to translate into assembly

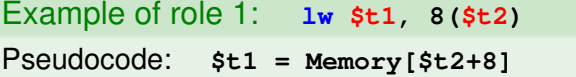

<span id="page-5-0"></span>Pseudocode is not "real" code! Just a way to help understand what an operation does

# How to write assembly code

Writing assembly can be overwhelming and confusing

## **Strategy**

- 1. develop algorithm in pseudocode
- 2. break it into small pieces
- 3. implement (and test) each piece in assembly

It is **extremely helpful** to annotate your assembly code with the pseudocode it implements!

- helps to understand your code later
- much easier to check that code does what you intended

# **Outline**

[Overview of assembly programming](#page-2-0)

[MARS tutorial](#page-2-0) [MIPS assembly syntax](#page-2-0) [Role of pseudocode](#page-5-0)

## [Some simple instructions](#page-7-0) [Integer logic and arithmetic](#page-9-0) [Manipulating register values](#page-13-0)

[Interacting with data memory](#page-14-0)

[Declaring constants and variables](#page-15-0) [Reading and writing](#page-18-0)

[Performing input and output](#page-22-0)

<span id="page-7-0"></span>[Memory-mapped I/O, role of the OS](#page-23-0) [Using the systemcall interface](#page-25-0)

# MIPS register names and conventions

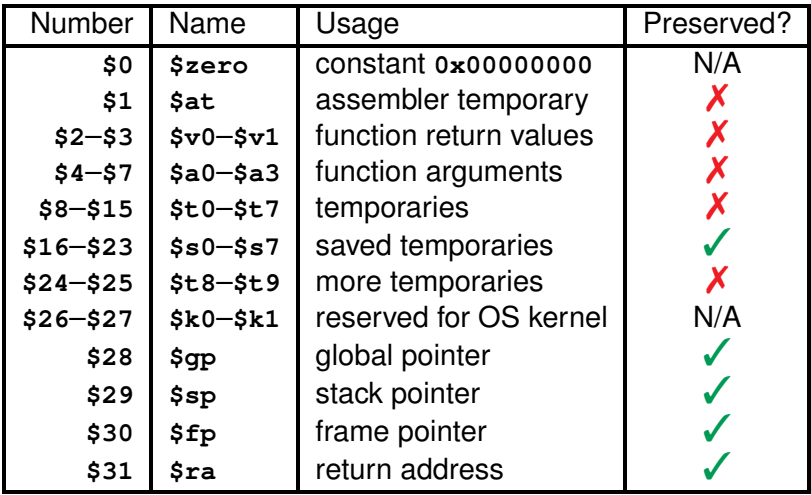

(for reference)

## Integer logic and arithmetic

```
# Instruction # Meaning in pseudocode
add $t1, $t2, $t3 # $t1 = $t2 + $t3
sub $t1, $t2, $t3 # $t1 = $t2 - $t3
and $t1, $t2, $t3 # $t1 = $t2 & $t3 (bitwise and)
or $t1, $t2, $t3 # $t1 = $t2 | $t3 (bitwise or)
# set if equal:
seq $t1, $t2, $t3 # $t1 = $t2 == $t3 ? 1 : 0
# set if less than:
slt $t1, $t2, $t3 # $t1 = $t2 < $t3 ? 1 : 0
# set if less than or equal:
sle $t1, $t2, $t3 # $t1 = $t2 <= $t3 ? 1 : 0
```
#### Some other instructions of the same form

- **xor**, **nor**
- <span id="page-9-0"></span>• **sne**, **sgt**, **sge**

## Immediate instructions

Like previous instructions, but second operand is a **constant**

- constant is 16-bits, sign-extended to 32-bits
- (reason for this will be clear later)

```
# Instruction # Meaning in pseudocode
# add/subtract/and immediate:
addi $t1, $t2, 4 # $t1 = $t2 + 4
subi $t1, $t2, 15 # $t1 = $t2 - 15
andi $t1, $t2, 0x00FF # $t1 = $t2 & 0x00FF
# set if less than immediate:
slti $t1, $t2, 42 # $t1 = $t2 < 42 ? 1 : 0
```
Some other instructions of the same form

• **ori**, **xori**

## **Multiplication**

Result of multiplication is a 64-bit number

• stored in two 32-bit registers, **hi** and **lo**

```
# Instruction # Meaning in pseudocode
mult $t1, $t2 # hi,lo = $t1 * $t2
                 mflo $t0 # $t0 = lo
mfhi $t3 # $t3 = hi
```

```
Shortcut (macro instruction):
mul $t0, $t1, $t2 # hi,lo = $t1 * $t2; $t0 = lo
  Expands to:
   mult $t1, $t2
   mflo $t0
```
Computes quotient and remainder and simultaneously

• stores quotient in **lo**, remainder in **hi**

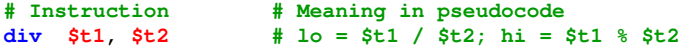

# Manipulating register values

<span id="page-13-0"></span>**# Instruction # Meaning in pseudocode # copy register: move \$t1, \$t2 # \$t1 = \$t2 # load immediate: load constant into register (16-bit) li \$t1, 42 # \$t1 = 42 li \$t1, 'k' # \$t1 = 0x6B # load address into register la \$t1, label # \$t1 = label**

# **Outline**

[Overview of assembly programming](#page-2-0)

[MARS tutorial](#page-2-0) [MIPS assembly syntax](#page-2-0) [Role of pseudocode](#page-5-0)

## [Some simple instructions](#page-7-0)

[Integer logic and arithmetic](#page-9-0) [Manipulating register values](#page-13-0)

## [Interacting with data memory](#page-14-0)

[Declaring constants and variables](#page-15-0) [Reading and writing](#page-18-0)

#### [Performing input and output](#page-22-0)

<span id="page-14-0"></span>[Memory-mapped I/O, role of the OS](#page-23-0) [Using the systemcall interface](#page-25-0)

# Declaring constants and variables

## Parts of a declaration: (in data segment)

- 1. label: memory address of variable
- 2. directive: "type" of data (used by assembler when initializing memory, not enforced)
- 3. constant: the initial value

#### **.data**

```
# string prompt constant
prompt: .asciiz "What is your favorite number?: "
# variable to store response
```

```
favnum: .word 0
```
## <span id="page-15-0"></span>No real difference between constants and variables! All just memory we can read and write

## Sequential declarations

Sequential declarations will be loaded sequentially in memory

• we can take advantage of this fact

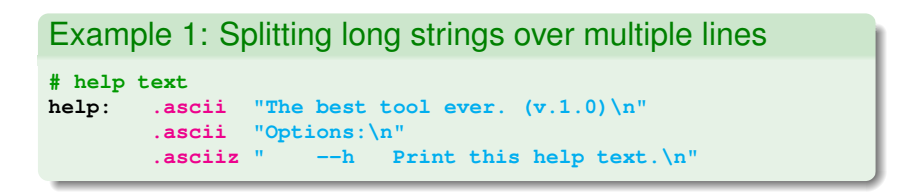

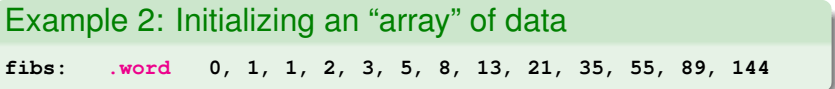

# Reserving space

Reserve space in the data segment with the **.space** directive

- argument is number of **bytes** to reserve
- useful for arrays of data we don't know in advance

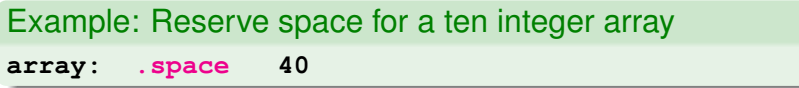

**array** is the address of the 0th element of the array

• address of other elements: **array+4**, **array+8**, **array+12**, . . . , **array+36**

(MARS demo: Decls.asm)

# Reading from data memory

Basic instruction for reading data memory ("load word"):

- **lw \$t1, 4(\$t2) # \$t1 = Memory[\$t2+4]**
	- \$t2 contains the **base address**
	- 4 is the **offset**

**lw \$t1, \$t2** ⇒ **lw \$t1, 0(\$t2)**

Macro instructions to make reading memory at labels nice:

- **lw \$t1, label # \$t1 = Memory[label]**
- <span id="page-18-0"></span>• **lw \$t1, label + 4 # \$t1 = Memory[label+4]**

# Writing to data memory

Basic instruction for writing to memory ("store word"):

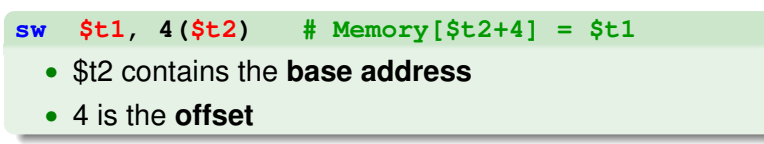

**sw \$t1, \$t2** ⇒ **sw \$t1, 0(\$t2)**

Macro instructions to make writing memory at labels nice:

- **sw \$t1, label # Memory[label] = \$t1**
- **sw \$t1, label + 4 # Memory[label+4] = \$t1**

(MARS demo: Add3.asm)

# Sub-word addressing

## Reading sub-word data

- **lb**: load byte (sign extend)
- **1h:** load halfword (sign extend)
- **lbu**: load byte unsigned (zero extend)
- **lhu**: load halfword unsigned (zero extend)

### Remember, little-endian addressing:

$$
\fbox{3}\fbox{2}\fbox{1}\fbox{0}\fbox{7}\fbox{6}\fbox{5}\fbox{4}\fbox{11}\fbox{10}\fbox{9}\fbox{8}\fbox{15}\fbox{14}\fbox{13}\fbox{12}
$$

(MARS demo: SubWord.asm)

Reading/writing data memory wrap up

## Writing sub-word data

- **sb**: store byte (low order)
- **sh**: store halfword (low order)

**Important: Lw** and sw must respect word boundaries!

• address (base+offset) must be divisible by 4

Likewise for **lh**, **lhu**, and **sh**

• address must be divisible by 2

# **Outline**

[Overview of assembly programming](#page-2-0)

[MARS tutorial](#page-2-0) [MIPS assembly syntax](#page-2-0) [Role of pseudocode](#page-5-0)

[Some simple instructions](#page-7-0)

[Integer logic and arithmetic](#page-9-0) [Manipulating register values](#page-13-0)

[Interacting with data memory](#page-14-0)

[Declaring constants and variables](#page-15-0) [Reading and writing](#page-18-0)

#### [Performing input and output](#page-22-0)

<span id="page-22-0"></span>[Memory-mapped I/O, role of the OS](#page-23-0) [Using the systemcall interface](#page-25-0)

# Memory-mapped I/O

**Problem**: architecture must provide an interface to the world

- should be general (lots of potential devices)
- should be simple (RISC architecture)

## **Solution**: Memory-mapped I/O

Memory and I/O share the same **address space**

A range of addresses are reserved for I/O:

- **input**: load from a special address
- **output**: store to a special address

<span id="page-23-0"></span>So we can do I/O with just **lw** and **sw**! (at least in embedded systems)

# Role of the operating system

Usually, however:

- we don't know (or want to know) the special addresses
- user programs don't have permission to use them directly

## Operating system (kernel)

- knows the addresses and has access to them
- provides **services** to interact with them
- services are requested through **system calls**
- (the operating system does a lot more too)

# System calls

System calls are an **interface** for asking the OS to do stuff

How system calls work, from our perspective

- 1. **syscall** "hey OS, I want to do something!"
- 2. OS checks **\$v0** to see what you want to do
- 3. OS gets arguments from **\$a0**–**\$a3** (if needed)
- 4. OS does it
- 5. OS puts results in registers (if applicable)

MARS help gives a list of system call services

<span id="page-25-0"></span>(MARS demo: Parrot.asm)